## **PTC<sup>®</sup> Live Global**

CUST327 - Product Sample Request & Receipt Process

**Lindsay Clark** Head of Global Merchandising Systems – Brooks Brothers

June 10, 2015

PTC<sup>\*</sup> Live<br>Global

Brooks Brothers

**Overview** 

## The History of Brooks Brothers

#### **PTC**<sup>\*</sup> Live Global

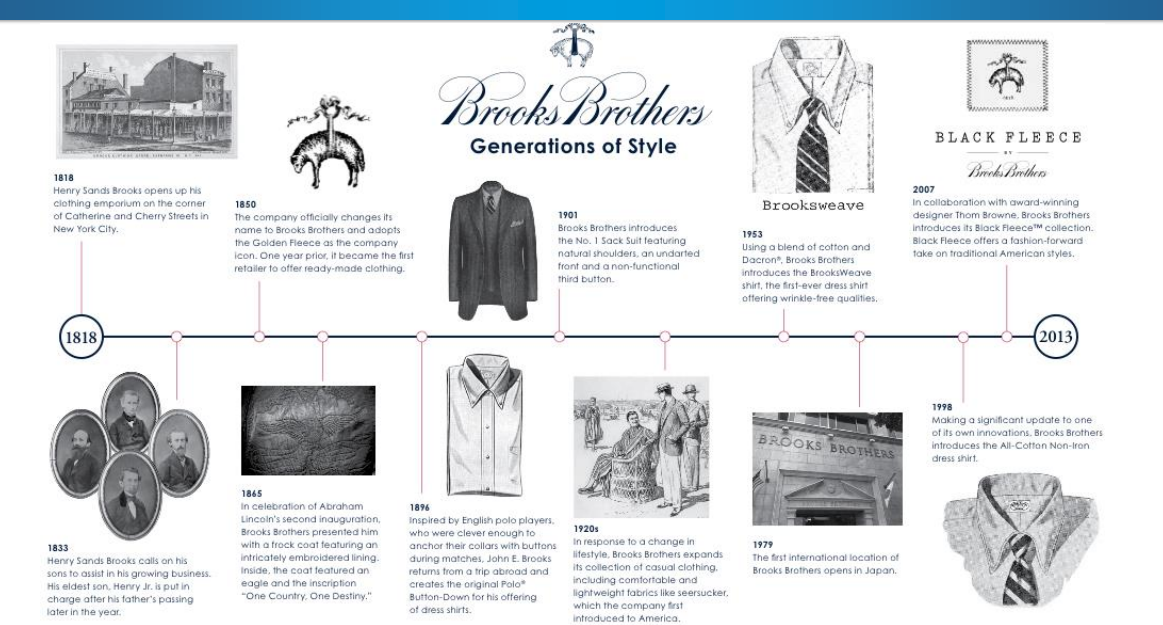

## The History of Brooks Brothers

**Abraham Lincoln**  (1809 –1865)

The 16th President of the US, wore a magnificent coat specially crafted for him by Brooks Brothers with "One Country, One Destiny." hand stitched in the lining at his second inauguration.

**Franklin D. Roosevelt (**1882 –1945) The 32nd President of the US, was frequently seen in a great cape specially made by Brooks Brothers for the U.S. Navy.

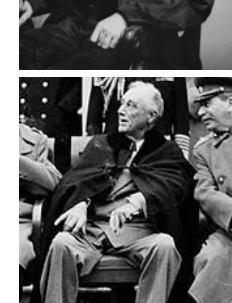

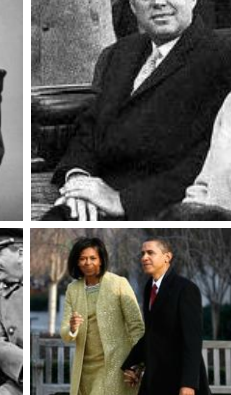

**John F. Kennedy** (1917 – 1963) The 35th President of the US, popularized Brooks Brothers' fashionable two-button suit when he wore it at his inauguration.

**Barack Obama**  (1961 – ) The 44th President of the US, wore a Brooks Brothers coat and cashmere scarf to his inauguration.

**PTC**<sup>\*</sup> Live Global

3

## The Global Footprint

**PTC<sup>®</sup> Live**<br>Global

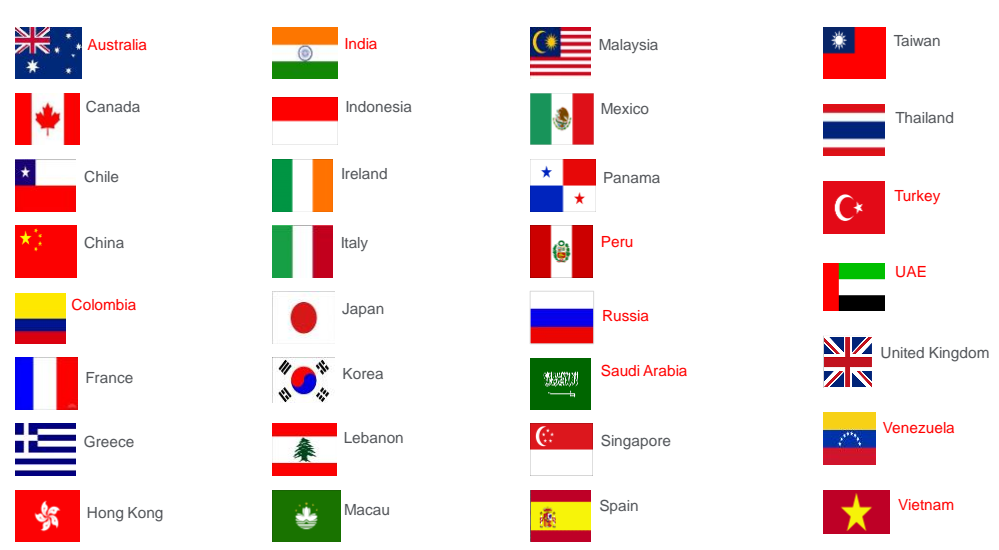

**30 Countries 600 locations**

*\*Countries in red are new and emerging markets within Brooks Brothers*

**PTC<sup>®</sup> Live**<br>Global

FlexPLM at Brooks Brothers

## FlexPLM at Brooks Brothers

#### Global Transformation

- In August 2012, Brooks Brothers launched a global initiative to support the global Omni-channel business model, known as the BBGT, by focusing on the re-alignment of:
	- Supply chain processes
	- Customer facing initiatives
	- Organizational structure
	- Technology

#### Key BBGT Requirements:

- Support a rapid international store expansion
- Coordination of sourcing offices (New York, Hong Kong, and Milan)
- Enhance three distribution hubs: USA, Italy and Hong Kong
- Expand into US and International Wholesale markets
- Alleviate complexities and inaccuracies in business process from using Microsoft platforms, such as Excel, for communication
- A single source of record for data management with global visibility

## FlexPLM at Brooks Brothers

### Requirements from a PLM system

- A solution that would be part of a global business transformation
- The system must:
	- Allow visibility of product information and consistency across the world
	- **Improve the speed of product development Design to Production**
	- Reduce product development costs
	- **Enable capture of local taste and product needs**
	- Integrate easily with SAP

**PTC**<sup>\*</sup> Live Global

## FlexPLM at Brooks Brothers

### FlexPLM Implementation

- **Initial Implementation: May 2013 (v10.1)** 
	- Upgrade: May 2014 (v10.1 M40)
- Enhanced visibility and better management of the design and product development processes
- **International sourcing offices have real-time visibility and work in parallel with the US**
- **Reduction of duplicative work throughout all impacted teams**
- Establishment of an official "System of Record" for Product Development and Merchandising data
- Enabled efficient cross-functional information sharing and collaborative design & development
	- E-commerce, Marketing, Regional Markets, Overseas partners and Vendor
- Ability to interface with multiple systems, including SAP, Sales, Production Tracking, and Demand aggregation tools

## FlexPLM at Brooks Brothers

Cross – Functional Collaborations

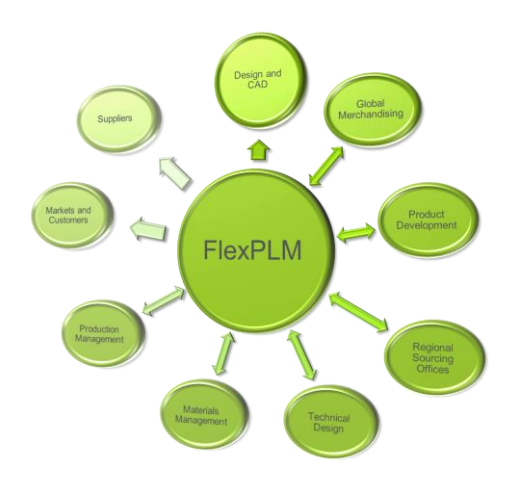

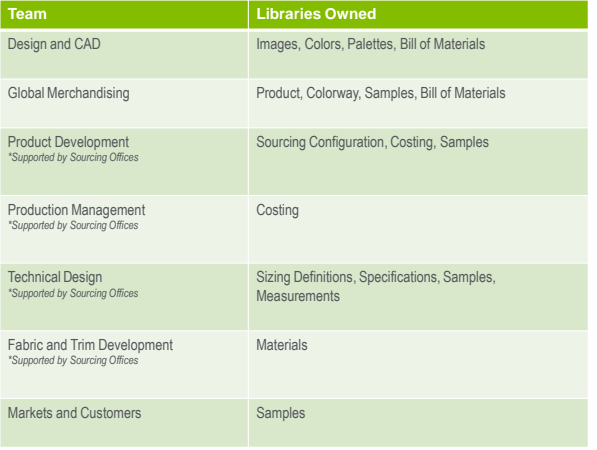

**PTC<sup>®</sup> Live**<br>Global

Product Sample Request Enhancement

## Sample Request Enhancement

Enhancement Details

- In September 2014, Brooks Brothers launched an enhancement to customize the Sample Request process in FlexPLM
- Designed to provide ease of Sample Request from the Line Sheet
- Enabled assigning Colorway Number to the Sample Request
- Defaulted Primary Specifications and Measurements for more efficient data population
- Defaulted the Sample Request Assignee to the Product Development role on the Product-Season Resources page
- Collaborated with Vendor Portal to input Sample Measurements, Shipping and Tracking details
- Sample Tracking and Lap Dip Tracking VRD Report – *Note: Current business process is only using the Sample Tracking Report.*

## Sample Request Enhancement

Current Business Process Flow

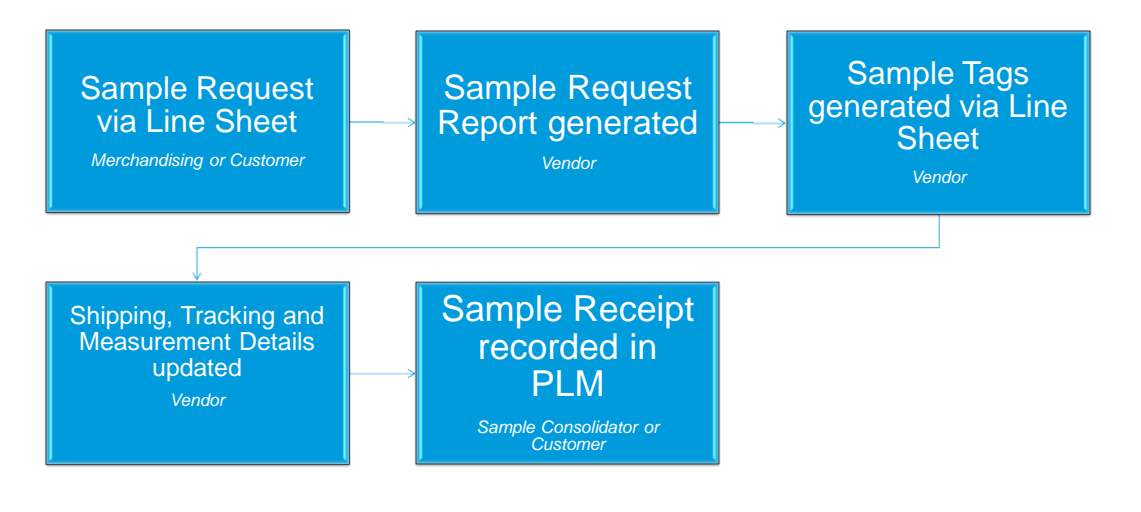

## Sample Request Enhancement

Lessons Learned – *Requesting from Line Sheet*

- Not able to request samples by colorway from Line sheet
	- Using the Line Sheet Ajax, a row for Sample Request must be added for all Colorway requests

#### • The order of the fields in the Line Sheet Ajax is very important to user adoption

– Scrolling through the ajax window for all columns necessary can be tedious

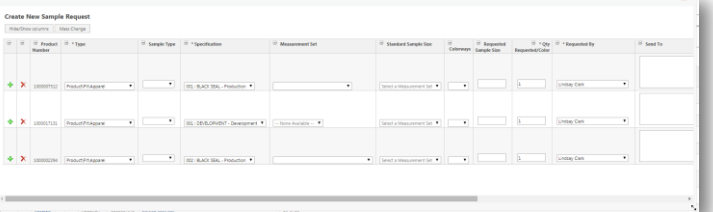

- OOTB Sample Type attribute is not Mass Updateable
	- Exploring the option of creating a default value to eliminate duplicative population
- Using the OOTB Carryover functionality will bring the prior seasons' specifications and associated sample requests – The sample requests from the requested season will show up in the carryover season VRD Sample Tracking Report
	- Disable Carryover functionality and enforce business process to leverage: "Add Existing" functionality

**PTC**<sup>\*</sup> Live Global

13

**PTC<sup>®</sup> Live**<br>Global

## Sample Request Enhancement

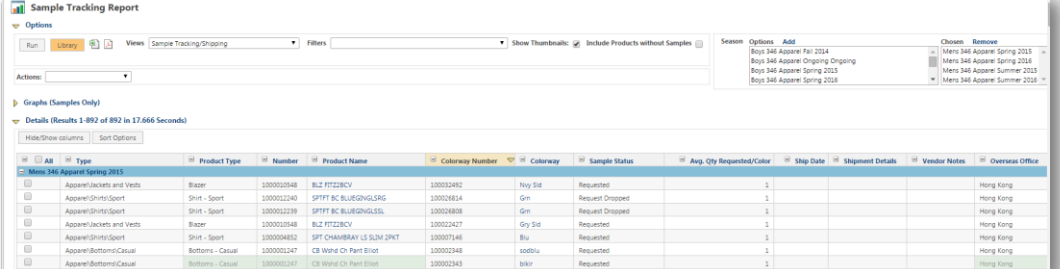

- OOTB Sample Size field is not visible in the Sample Tracking VRD – Create an additional attribute that will default to the OOTB Sample Size
- Not recommended for Vendor Portal users
	- If enabling Sample Tracking VRD report for Vendor Portal users, previously defined security roles are not accommodated
- OOTB Sample Size field is not visible in the Sample Tracking VRD – Create an additional attribute that will default to the OOTB Sample Size

## Sample Request Enhancement

**PTC**<sup>\*</sup> Live Global

16

15

Lessons Learned – *Sample Request Updating* 

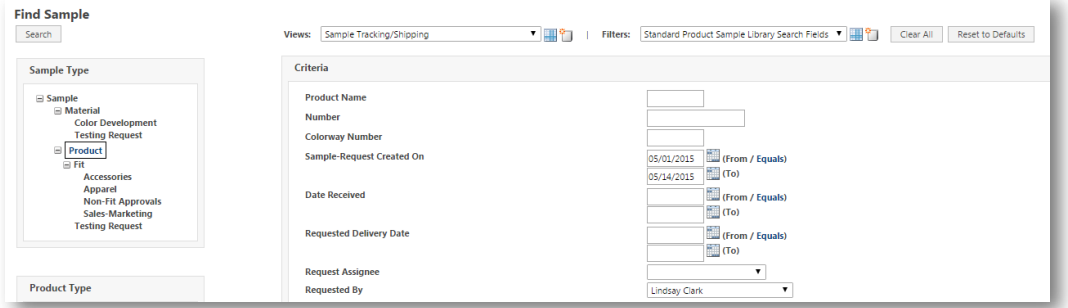

- Leverage the OOTB System fields to determine Requester and Date Requested
	- Secured accountability to the team or customer that is requesting the sample
- Season attribute not in Sample Library
	- Sample Library is searched by using the Requester Name and Date Requested to find samples for a specific season

## Sample Request Enhancement

Future Process Development

- Leveraging this Sample Request Enhancement, enables the ability to expand the existing Sample Invoicing process
	- Leveraging PLM Data to support invoice visibility and creation
	- Enhanced sample financial accountability
	- Increased Customer/Vendor collaboration
	- Ease of reconciliation to Sample requests and Development KPIs

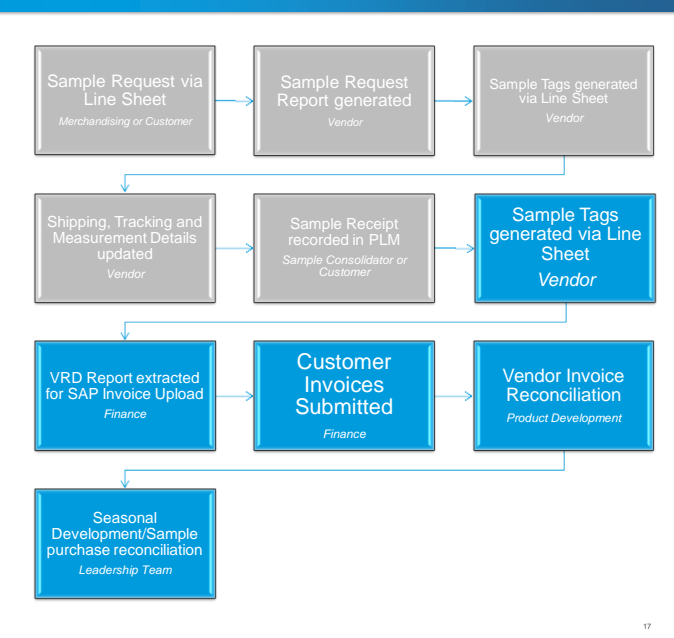

**PTC' Live** Global

**PTC<sup>®</sup> Live**<br>Global

- Your feedback is valuable
- Don't miss out on the chance to provide your feedback
- Gain a chance to win an instant prize!
- Complete your session evaluation now

# **PTC<sup>®</sup> Live Global**

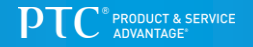